# RMA+ and RMA++ using the RefPlus package

Kai-Ming Chang, Chris Harbron, Marie C South kaiming@kfsyscc.org Chris.Harbron@astrazeneca.com Marie.C.South@astrazeneca.com

Dec 23, 2008

#### Abstract

In this vignette, we introduce the ideas behind Extrapolation Strategy(RMA+) and Extrapolation Averaging (RMA++) methods, and give examples of using the functions in this package.

## 1 Introduction

The Extrapolation Strategy and Extrapolation Averaging are Affymetrix GeneChip microarray data pre-processing methods proposed by Goldstein (2006). These methods were independently developed by Chang, Harbron and South (2006), termed RMA+ and RMA++. Katz et al. (2006) also independently developed the RMA+ method, termed refRMA. This vignette will use the "RMA+" and "RMA++" nomenclature for these algorithms. RMA+ is an extension to the RMA algorithm by Irizarry et al. (2004), and RMA++ is a further extension based on the RMA+ method.

The RMA+ algorithm calculates the microarray intensities using a pre-stored RMA model trained on a reference microarray set (can be standard reference microarrays, microarrays from an independent study, or an incomplete set of microarrays in a study). RMA+ measurements of a microarray can be considered as an approximation to the RMA measurements of this microarray when the microarray is RMAed with the reference set microarrays in one batch.

RMA++ measurements of a microarray are the average of multiple RMA+ measurements of a microarray based on several reference sets. If the reference sets cover more information of the microarrays to be pre-processed than a single reference set does, the RMA++ measurements will provide a better approximation to the RMA measurements.

### 2 RMA+

RMA+ procedure:

1. Fit the RMA model on the reference set and store the normalizing quantiles and the estimated probe effects;

- 2. Background correct the probe intensities of the microarrays to be preprocessed;
- 3. Normalize the background-corrected probe intensities to the normalizing quantiles (reference quantiles);
- 4. Derive the probeset intensity using the estimated probe effects and normalized background-corrected probe intensity data.

Step 1 can be done using the rma.para function in the package. The normalizing quantiles and the estimated probe effects are returned. Step 2-4 can be done using the rmaplus function.

Both functions provide an option of skipping the background correction step. In this case, the microarrays can be background-corrected independently.

## 3 RMA++

RMA++procedure

- 1. Fit multiple RMA models on several reference sets and store the normalizing quantiles and the estimated probe effects of these reference sets;
- 2. Calculate the RMA+ measurements of the microarrays of interest for each reference set;
- 3. Average multiple RMA+ measurements of the microarray based on these reference sets.

## 4 Example

#### 4.1 RMA+

The Dilution dataset in the affydata package consists of 4 microarray samples.

```
> ##Use Dilution in affydata package
> library(RefPlus)
> library(affydata)
```

```
Package LibPath Item
[1,] "affydata" "/home/biocbuild/bbs-3.4-bioc/R/library" "Dilution"
   Title
[1,] "AffyBatch instance Dilution"
> data(Dilution)
```

```
> sampleNames(Dilution)
```
[1] "20A" "20B" "10A" "10B"

Firstly, we calculate the RMA measurements of the 4 microarays  $Ex0$ :

```
> ##Calculate RMA intensities using the rma function.
> Ex0<-exprs(rma(Dilution))
```
Background correcting Normalizing Calculating Expression

Secondly, we form a reference set using the first 3 samples and derive the reference quantiles and the reference probe effects:

```
> ##Background correct, estimate the probe effects, and calculate the
> ##RMA intensities using rma.para function.
> Para<-rma.para(Dilution[,1:3],bg=TRUE,exp=TRUE)
> Ex1 <- Para[[3]]
```
Then, we calculate the RMA+ measurements of all microarrays  $Ex2$ . Figure 1 compares the RMA measurements and the RMA+ measurements of these 4 microarrays.

```
> ##Calculate the RMA+ intensity using rmaplus function.
> Ex2 <- rmaplus(Dilution, rmapara=Para, bg = TRUE)
```
Use rmapara.

#### 4.2 RMA++

Now, we form another reference set using the 2-4 samples and calculate a new set of RMA+ measurements  $Ex3$ .

```
> Para2 <- rma.para(Dilution[,2:4],bg=TRUE,exp=TRUE)
> Ex3 <- rmaplus(Dilution, rmapara=Para2, bg = TRUE)
```
Use rmapara.

We can then obtain a set of RMA++ measurements by averaging these two sets of RMA+ measurements  $Ex4$ . Figure 2 compares the RMA measurements and the RMA++ measurements of these 4 microarrays.

 $> Ex4 < - (Ex2+Ex3)/2$ 

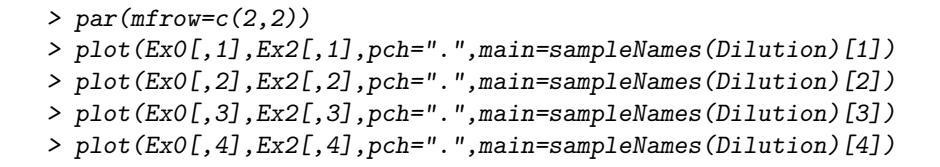

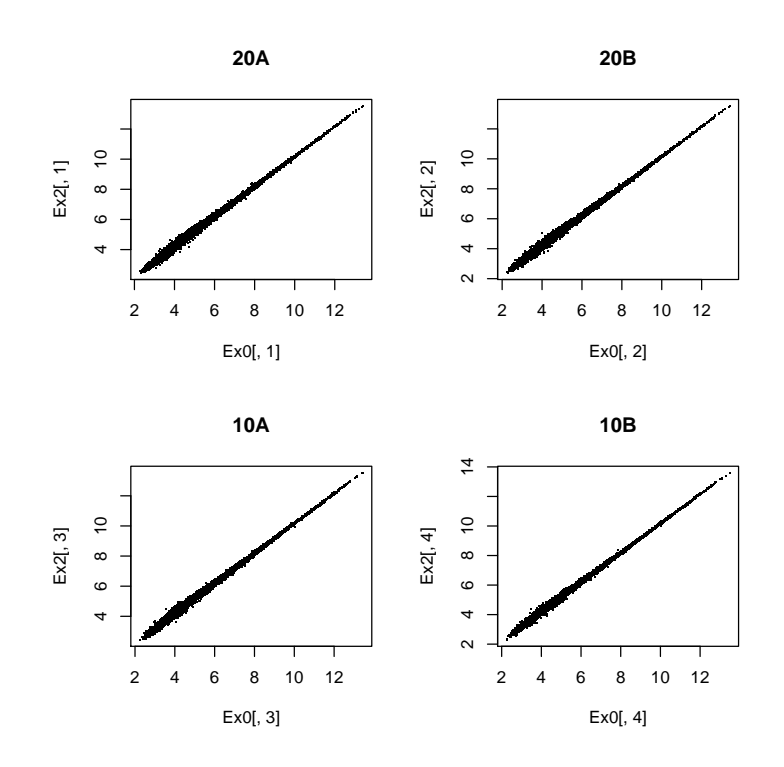

Figure 1: RMA  $(Ex0)$  vs. RMA+  $(Ex2)$ .

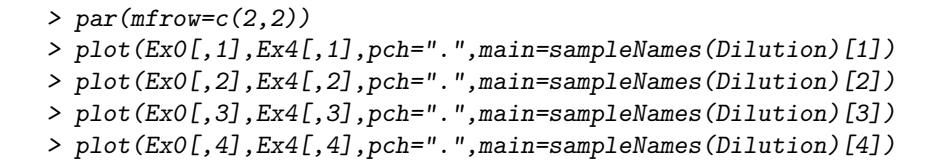

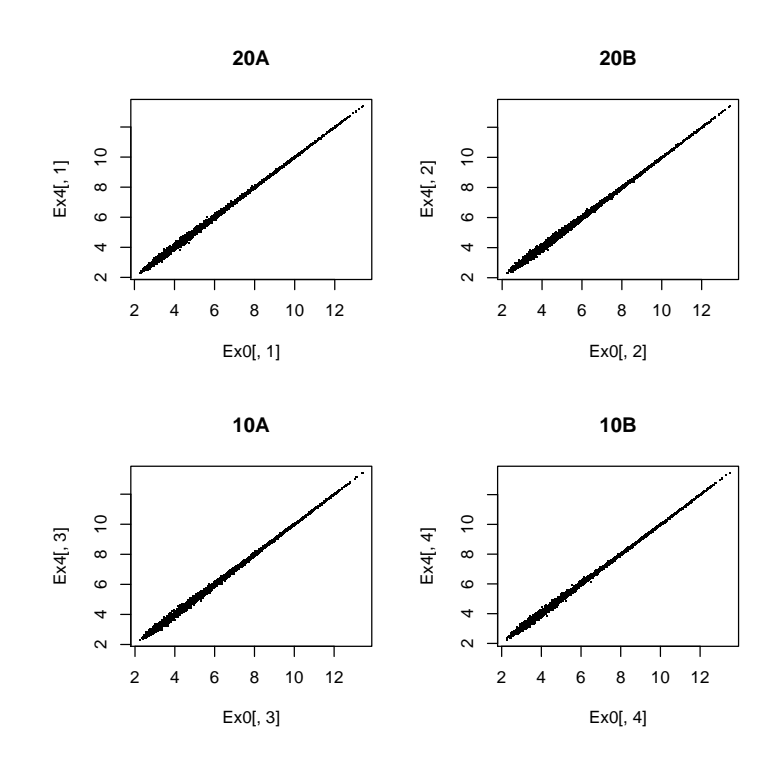

Figure 2: RMA  $(Ex0)$  vs. RMA++  $(Ex4)$ .

The root mean squares differences(RMSD) between RMA measurements and 2 RMA+ measurements, are

> sqrt(mean((Ex0-Ex2)^2))

[1] 0.2138337

> sqrt(mean((Ex0-Ex3)^2))

[1] 0.228387

and the RMSD between RMA measurements and RMA++ measurements is

> sqrt(mean((Ex0-Ex4)^2))

[1] 0.06549345

We can see that the RMA++ measurements can provide a better approximation to the RMA measurements, which is consistant with the comparison between figure 1 and figure 2.

## References

- Chang, K.M., Harbron, C., South, M.C. (2006) "An Exploration of Extensions to the RMA Algorithm," Available with the RefPlus package.
- Goldstein,D.R. "Partition Resampling and Exploration Averaging: Approximation Methods for Quantifying Gene Expression in Large Numbers of Short Oligonucleotide Arrays," Bioinformatics, 22, 2364-2372.
- Harbron,C., Chang,K.M., South,M.C. (2007) "RefPlus : an R package extending the RMA Algorithm," Bioinformatics, 23, 2493-2494.
- Irizarry,R.A., Hobbs,B., Collin,F., Beazer-Barclay,Y.D., Antonellis,K.J., Scherf,U. and Speed,T.P. (2003) "Exploration, Normalization, and Summaries of High density Oligonucleotide Array Probe Level Data," Biostatistics, 4, 249-264.
- Katz,S., Irizarry,R.A., Lin,X., Tripputi,M., Porter,M. (2006) "A Summarization Approach for Affymetrix GeneChip Data Using a Reference Training Set from a Large, Biologically Diverse Database," BMC Bioinformatics, 7, 464.